# **Clams Documentation**

*Release 0.0.4*

**Nick Zarczynski**

November 28, 2017

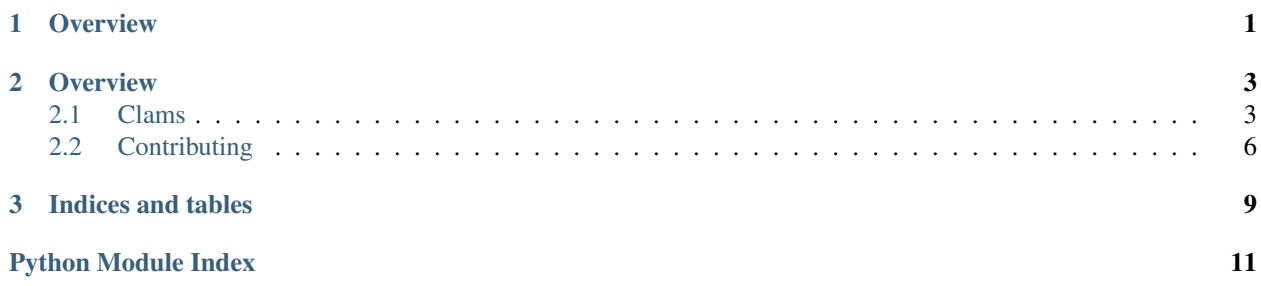

# **Overview**

<span id="page-4-0"></span>Create simple, nested, command-line interfaces with Clams (Command Line Applications Made Simple).

### **Overview**

### <span id="page-6-3"></span><span id="page-6-1"></span><span id="page-6-0"></span>**Clams**

Create simple, nested, command-line interfaces.

#### **Example**

A simple example with hello and goodbye subcommands. This can be found at /demo/salutation.py.

```
from clams import arg, Command
salutation = Command('salutation')
@salutation.register('hello')
@arg('name', nargs='?') # <== same interface as argparse's `add_argument`
def handler(name):
   print 'Hello %s' % name or 'Nick'
@salutation.register('goodbye')
@arg('name', nargs='?')
def handler(name):
   print 'Goodbye %s' % name or 'Nick'
if __name__ == ' __main__':
   salutation.init()
   salutation.parse_args()
```
Usage:

```
$ cd demo
$ ./salutation.py hello
Hello Nick
$ ./salutation.py hello Jason
Hello Jason
$ ./salutation.py goodbye "my friend."
Goodbye my friend.
```
<span id="page-6-2"></span>For more in-depth examples, see the /demo directory.

```
class clams.Command(name, title='', description='')
```
Bases: object

```
add_argument_tuple(arg_tuple)
```
Add a new argument to this Command.

**Parameters arg\_[tuple](http://python.readthedocs.org/en/v2.7.2/library/functions.html#tuple)** (*tuple*) – A tuple of (\*args, \*\*kwargs) that will be passed to argparse.ArgumentParser.add\_argument.

#### **add\_handler**(*handler*)

Add a handler to be called with the parsed argument namespace.

**Parameters handler** (*function*) – A function that accepts the arguments defined for this command.

#### **add\_subcommand**(*command*)

Add a new subcommand to this Command.

Parameters command [\(Command\)](#page-6-2) – The Command instance to add.

#### **init**()

Initialize/Build the argparse.ArgumentParser and subparsers.

This must be done before calling the parse\_args method.

#### **parse\_args**(*args=None*, *namespace=None*)

Parse the command-line arguments and call the associated handler.

The signature is the same as [argparse.ArgumentParser.parse\\_args.](https://docs.python.org/2/library/argparse.html#argparse.ArgumentParser.parse_args)

#### Parameters

- **args** (*[list](http://python.readthedocs.org/en/v2.7.2/library/functions.html#list)*) A list of argument strings. If None the list is taken from sys.argv.
- **namespace** (*argparse.Namespace*) A Namespace instance. Defaults to a new empty Namespace.

#### Returns

- *The return value of the handler called with the populated Namespace as*
- *kwargs.*

#### **register**(*name=None*)

Decorator to (create and) register a command from a function.

Parameters **name** (*Optional[str]*) – If present, create a command and register it (see register\_command).

#### **Example**

```
mygit = Command(name='status')
@mygit.register(name='status')
def status():
    print 'Nothing to commit.'
@mygit.register()
@command(name='log')
def log():
    print 'Show logs.'
```
#### <span id="page-8-0"></span>**register\_command**(*name*)

Decorator to create and register a command from a function.

Parameters **name** (*[str](http://python.readthedocs.org/en/v2.7.2/library/functions.html#str)*) – The name given to the registered command.

#### **Example**

```
mygit = Command(name='mygit')@mygit.register_command(name='status')
def status():
   print 'Nothing to commit.'
```
#### clams.**arg**(*\*args*, *\*\*kwargs*)

Annotate a function by adding the args/kwargs to the meta-data.

This appends an Argparse "argument" to the function's ARGPARSE\_ARGS\_LIST attribute, creating ARGPARSE\_ARGS\_LIST if it does not already exist. Aside from that, it returns the decorated function unmodified, and unwrapped.

The "arguments" are simply (args, kwargs) tuples which will be passed to the Argparse parser created from the function as parser.add\_argument(\*args, \*\*kwargs).

[argparse.ArgumentParser.add\\_argument](https://docs.python.org/2/library/argparse.html#the-add-argument-method) should be consulted for up-to-date documentation on the accepted arguments. For convenience, a list has been included here.

#### **Parameters**

- **name/flags** (*str or list*) Either a name or a list of (positional) option strings, e.g. ('foo') or  $('-f', '-foo')$ .
- **action** (*[str](http://python.readthedocs.org/en/v2.7.2/library/functions.html#str)*) The basic type of action to be taken when this argument is encountered at the command line.
- **nargs** (*[str](http://python.readthedocs.org/en/v2.7.2/library/functions.html#str)*) The number of command-line arguments that should be consumed.
- **const** A constant value required by some action and nargs selections.
- **default** The value produced if the argument is absent from the command line.
- **type** (*[type](http://python.readthedocs.org/en/v2.7.2/library/functions.html#type)*) The type to which the command-line argument should be converted.
- **choices** A container of the allowable values for the argument.
- **required** (*[bool](http://python.readthedocs.org/en/v2.7.2/library/functions.html#bool)*) Whether or not the command-line option may be omitted (optionals only).
- **help** (*[str](http://python.readthedocs.org/en/v2.7.2/library/functions.html#str)*) A brief description of what the argument does.
- **metavar** (*[str](http://python.readthedocs.org/en/v2.7.2/library/functions.html#str)*) A name for the argument in usage messages.
- **dest** (*[str](http://python.readthedocs.org/en/v2.7.2/library/functions.html#str)*) The name of the attribute to be added to the object returned by parse\_args().

#### **Example**

```
@command(name='echo')
@arg('-n', '--num', type=int, default=42)
@arg('-s', '--some-switch', action='store_false')
@arg('foo')
def echo(foo, num, some_switch):
    print foo, num
```

```
>>> echo_subcommand = mycommand.add_subcommand(echo)
>>> mycommand.init()
>>> mycommand.parse_args(['echo', 'hi', '-n', '42'])
hi 42
```
#### See also:

[argparse.ArgumentParser.add\\_argument](https://docs.python.org/2/library/argparse.html#the-add-argument-method)

#### clams.**command**(*name*)

Create a command, using the wrapped function as the handler.

Parameters **name** (*[str](http://python.readthedocs.org/en/v2.7.2/library/functions.html#str)*) – Name given to the created Command instance.

Returns A new instance of Command, with handler set to the wrapped function.

Return type *[Command](#page-6-2)*

#### clams.**register**(*command*)

Register a command with a parent command.

The register decorator decorates a Command instance (not a function). It is intended to be used with the command decorator (which decorates a function and returns a Command instance).

Parameters **comand** [\(Command\)](#page-6-2) – The parent command.

#### **Example**

```
mygit = Command(name='status')@register(mygit)
@command('status')
def status():
   print 'Nothing to commit.'
```
clams.**register\_command**(*parent\_command*, *name*)

Create and register a command with a parent command.

#### Parameters

- **parent\_comand** [\(Command\)](#page-6-2) The parent command.
- **name** (*[str](http://python.readthedocs.org/en/v2.7.2/library/functions.html#str)*) Name given to the created Command instance.

#### **Example**

```
mygit = Command(name='status')
@register_command(mygit, 'status')
def status():
   print 'Nothing to commit.'
```
# <span id="page-9-0"></span>**Contributing**

Eventually I'll add some instructions and more information about contributing. In the meantime, if you want to get involved just send an email to [nick@unb.services,](mailto:nick@unb.services) a pull-request to [github,](https://github.com/unbservices/clams) or add an issue to [our tracker.](https://github.com/unbservices/clams/issues)

### **Development Tools**

Clams uses [unb-cli](https://bitbucket.org/unbsolutions/unb-cli) to simplify and standardize common development and project management tasks.

Unfortunately, [unb-cli](https://bitbucket.org/unbsolutions/unb-cli) is not (yet) available as an open source package.

### **Docs for the Docs**

Documentation is managed by [Sphinx.](http://sphinx-doc.org/)

Documentation is built using unb-cli build sphinx.

**CHAPTER 3**

**Indices and tables**

- <span id="page-12-0"></span>• modindex
- genindex
- search

Python Module Index

<span id="page-14-0"></span>c

clams, [3](#page-6-1)

#### Index

# A

add\_argument\_tuple() (clams.Command method), [4](#page-7-0) add\_handler() (clams.Command method), [4](#page-7-0) add\_subcommand() (clams.Command method), [4](#page-7-0) arg() (in module clams), [5](#page-8-0)

## C

clams (module), [3](#page-6-3) Command (class in clams), [3](#page-6-3) command() (in module clams), [6](#page-9-1)

# I

init() (clams.Command method), [4](#page-7-0)

### P

parse\_args() (clams.Command method), [4](#page-7-0)

# R

register() (clams.Command method), [4](#page-7-0) register() (in module clams), [6](#page-9-1) register\_command() (clams.Command method), [4](#page-7-0) register\_command() (in module clams), [6](#page-9-1)